**Exam** : **310-202**

**Title** : Sun Certified System Administrator for Solaris 10 OS.Part 2

# **Version** : DEMO

1. Swap space in Solaris 10 OS is managed by the swapfs file system.

Which two statements accurately describe swapfs? (Choose two.)

A. The swap file system consists only of swap slices and swap files.

B. The swap file system might consist of physical RAM, swap slices, and swap files.

C. The swap slices and swap files managed by swapfs need to be twice as large as physical RAM on the system.

D. The swapfs provides virtual swap space addresses, thus decreasing the need for physical swap on systems with large, available memory.

E. The swapfs provides real physical swap space addresses in response to swap space reservation requests.

#### **Answer:** BD

2. The system administrator has placed several entries in the direct map of a Solaris 10 OS machine that is configured to use local files..

Which three features are direct map entries? (Choose three.)

A. Direct maps can always be browsed.

B. Direct maps specify relative paths only.

C. Direct maps specify the absolute path of the mount point.

D. A /- entry in the master map defines a mount point for direct maps. E.

A master map that is a local file can only have one direct map entry.

F. The directory specified in the map entry can be mounted from a comma-separated list of servers.

#### **Answer:** CDF

3. if your system uses a large number of mirrors, make sure that you have an adequate number of state databases. If you create too few state database replicas, performance could be negatively impacted.

What is the recommended number of state database replicas for mirrored volumes?

A. At least two state database replicas per RAID-1 volume. B.

At least three state database replicas per RAID-1 volume. C.

One state database replicas per RAID-1 volume.

D. At least five state database replicas per RAID-1 volume.

#### **Answer:** A

- 4. Which two commands list the profiles assigned to user fred? (Choose two.)
- A. profiles fred
- B. profiles -l fred
- C. profiles -list fred
- D. grep -w fred /etc/security/prof\_attr
- E. grep -w fred /etc/securfity/policy.conf

#### **Answer:** AB

5. How many data sources can be specified in the Name Service Switch file for each of the data types?

(Choose two.)

- A. only one
- B. a minimum of two
- C. a minimum of one
- D. a maximum of four
- E. a maximum depending on the data type
- F. a maximum depending on the system type

#### **Answer:** CE

6. Which two statements about the relationship between NIS master servers and NIS slave servers are true? (Choose two.)

A. Load balancing capabilities within NIS can be achieved by configuring at least one slave server on each subnet.

B. Clients cannot bind across subnets, therefore you must provide a slave server on each subnet bound

- to a master server.
- C. Only one master server can be configured, but it can support multiple slave servers and clients.

D. There can be an unlimited number of slave servers and clients on a subnet, but there must be a master server on each subnet.

#### **Answer:** AC

7. You are troubleshooting an LDAP problem for a client. Which command can be used to provide extensive status information for troubleshooting?

A. ldaplist

- B. ldapclient
- C. ldap\_cachemgr
- D. ldapstatus
- **Answer:** C
- 8. Select the answer that best describes the four LDAP update operations?
- A. Add, Delete, Create, Remove
- B. Create, Delete, Modify, Rename
- C. Add, Delete, Modify, Create
- D. Create, Delete, Bind, Modify

#### **Answer:** B

- 9. Which answer best describes the LDAP bind operation?
- A. Create a LDAP search operations and authenticates the operation
- B. Create a new directory entry, provides a DN and authenticates
- C. Creates a RDN entry in the Server for a directory and authenticates
- D. Authenticates a client to the server, provides a DN
- **Answer:** D
- 10. Which of the following is a container that holds entries for a specific information type?
- A. LDIF
- B. DIT C.
- SSD D.
- DSEE
- **Answer:** B
- 11. An objectclass entry is best associated with which LDAP model?
- A. Naming Model
- B. Information Model
- C. Security Model
- D. Functional Model

#### **Answer:** B

12. You are configuring a jumpstart server, as part of that configuration you need to add some files after the install completes. Select from the list the file that will contain the name of a script that will run upon completion of the jumpstart installation.

- A. rules file
- B. profile file
- C. sysidcfg file
- D. postconfig file

#### **Answer:** C

#### 13. Click the Exhibit button.

# ./add install client -s server1:/jumpstart/OS -c server2:/jumpstart/config -p server3:/jumpstart/config client1 sun4u

Your colleague is configuring a client for installation with jumpstart. They have entered the command shown in the exhibit. Examine the exhibit, on which server will the profile file be found?

- A. The profile file server is not defined
- B. server1 in the /jumpstart/OS directory
- C. server2 in the /jumpstart/config directory
- D. server3 in the /jumpstart/config directory

#### **Answer:** C

14. You are troubleshooting a jumpstart server problem. You need to confirm the install server that the client is using. Which file in the list provides the location of the install server to the client?

A. bootparams

B. ethers

C. add\_install\_client D.

add\_install\_server E.

C0A80101.SUN4U

**Answer:** A

15. You are configuring a PXE boot jumpstart server and the add install client scripts has returned two macros, BootSrvA and BootFile that must be configured in DHCP. Select the two commands that can be used to configure the BootSrvA and BootFile DHCP macros.

- A. dhtadm or dhcptab
- B. dhcpadm or dhcpagent
- C. dhcpmgr or dhcpinfo
- D. dhcpmgr or dhtadm

#### **Answer:** D

16. You have been assigned a task to create in new profile file for the jumpstart server. Which profile keyword will you use to define the software packages that will be installed on the client?

A. install\_type

- B. cluster
- C. system\_type
- D. partitioning
- **Answer:** B
- 17. Click the Exhibit button.

# luupgrade -t -n newbe -s /opt/local/tmp

You are observing a junior administrator. They have just entered the command shown in the exhibit.

Examine the exhibit and select the answer that best describes the purpose of the command.

- A. upgrade the newbe environment with a flash archive located in /opt/local/tmp
- B. upgrade the newbe environment with a OS image located in /opt/local/tmp
- C. temporarily mount the file system /opt/local/tmp in the newbe environment

D. patch the newbe environment with patches located in /opt/local/tmp

#### **Answer:** D

18. You need to update a existing BE with the files from you currently running BE so that you can upgrade

the existing BE. Which command will achieve this?

- A. lucreate
- B. lumake
- C. lucurr
- D. luupgrade

**Answer:** B

- 19. Which of the following statements concerning Live Upgrade is TRUE?
- A. You could use vi to modify the /etc/hosts file in a non-active BE
- B. The /usr file system can be shared between two BEs
- C. You can NOT use the pkgadd command to add a package to a non-active BE
- D. You can NOT create a empty BE
- E. The BE can only be modified using the luupgrade command

#### **Answer:** A

20. Which two profile keywords are required to install a differential flash archive? (choose two)

- A. install\_type
- B. archive\_location
- C. flash\_update
- D. flash\_install
- E. local\_customization

#### **Answer:** AB

# **Trying our product !**

- ★ **100%** Guaranteed Success
- **★ 100%** Money Back Guarantee
- ★ **365 Days** Free Update
- **★ Instant Download** After Purchase
- **★ 24x7 Customer Support**
- ★ Average **99.9%** Success Rate
- ★ More than **69,000** Satisfied Customers Worldwide
- ★ Multi-Platform capabilities **Windows, Mac, Android, iPhone, iPod, iPad, Kindle**

## **Need Help**

Please provide as much detail as possible so we can best assist you. To update a previously submitted ticket:

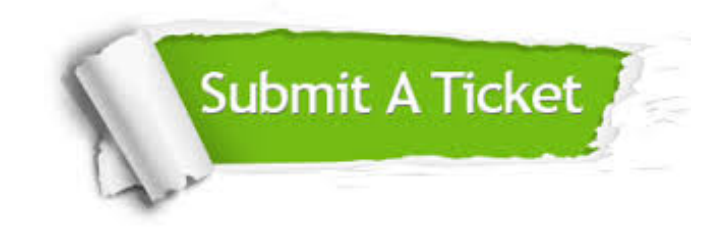

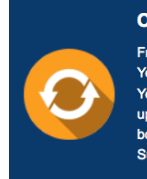

**One Year Free Update** Free update is available within One ear after your purchase. After One Year, you will get 50% discounts for pdating. And we are proud to .<br>boast a 24/7 efficient Customer ort system via Email

**Money Back Guarantee** To ensure that you are spending on

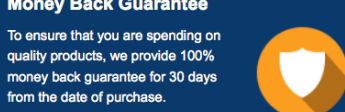

**Security & Privacy** 

We respect customer privacy. We use McAfee's security service to provide you with utmost security for your personal information & peace of mind.

### **Guarantee & Policy | Privacy & Policy | Terms & Conditions**

from the date of purchase

**100%** 

[Any charges made through this site will appear as Global Simulators Limited.](http://www.itexamservice.com/)  All trademarks are the property of their respective owners.

Copyright © 2004-2014, All Rights Reserved.